知 ADDC方案SDN控制器在虚拟路由器连接时通过配置虚拟路由器的CIDR控制 互引的路由

[VCFC](https://zhiliao.h3c.com/questions/catesDis/756) ADDC[解决方案](https://zhiliao.h3c.com/questions/catesDis/1469) **[陈楷铎](https://zhiliao.h3c.com/User/other/120)** 2020-09-24 发表

## 组网及说明

ADDC方案SDN控制器在虚拟路由器连接时通过配置虚拟路由器的CIDR控制互引的路由

## 配置步骤

在租户的虚拟路由器中配置CIDR配置,配置需要发布到对端虚拟路由器VPN内的子网路由网段,如本 例中虚拟路由器ldn-vrouter20001需要发布到对端虚拟路由器的子网为77.1.1.0/24,77.2.2.0/24,

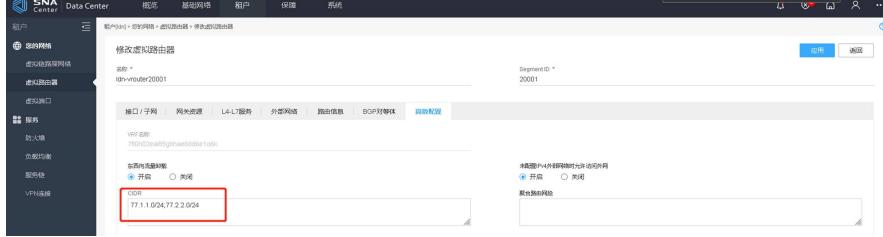

虚拟路由器ldn-vrouter-20000需要发布到对端虚拟路由器的网段为88.1.1.0/24, 88.2.2.0/24, 所以在C IDR中填写这两网段,

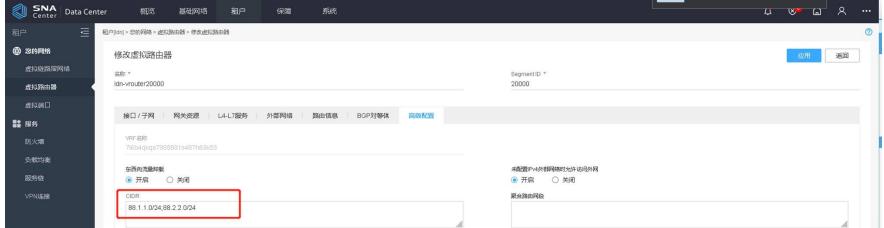

在租户/公共网络设置/虚拟路由器连接配置两个虚拟路由器连接,实现两个虚拟路由器网段互引,控制 只有虚拟路由器CIDR中配置的子网互相引入。

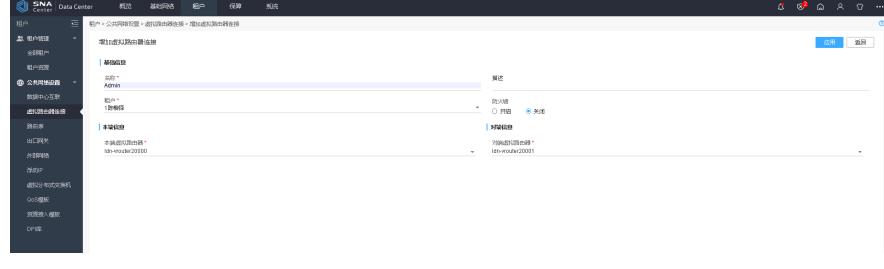

配置关键点